### **P R O G R A M M - I N F O R M A T I O N 12/93**

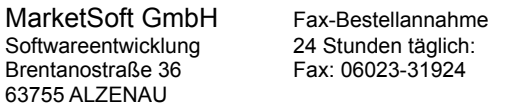

# **Übersicht:**

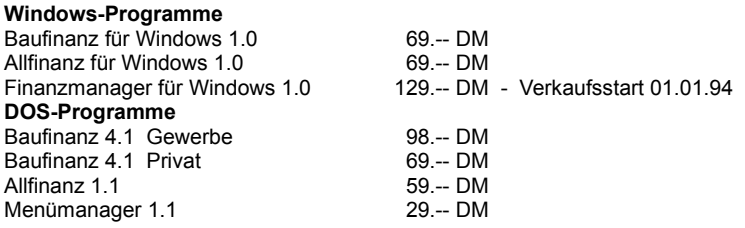

 **DM**

Zur Bestellung nutzen Sie bitte den Bestellschein BESTELL.TXT aus dem Programmenü Info/Tips.

# **Programmvorstellung:**

#### **Baufinanz für Windows 1.0**

Ab sofort steht das Erfolgsprogramm Baufinanz in einer Windows-Version zu Verfügung. Baufinanz für Windows 1.0 verknüpft die Programmreife der DOS-Version mit der Windowsbenutzeroberfläche und bietet neben den bewerten Finanzierungsprogrammen zahlreiche neue Möglichkeiten.

Mit Baufinanz für Windows 1.0 haben Sie die Möglichkeit einfach und effektiv eine komplette Baufinanzierung zu kalkulieren.

Angefangen von der Grundsatzentscheidung *Hauskauf oder Miete?* - die eine klare Aussage trifft, ob sich der Erwerb von Eigentum lohnt, bis hin zum komplett aufgelisteten Hypothekentilgungsplan und einem Finanzierungsplan erlaubt Ihnen das Programm auch ohne Finanzierungskenntnisse Ihre Pläne finanziell zu kalkulieren.

Desweiteren helfen Steuertips, Finanzierungstips und eine Checkliste für Eigentumserwerber die richtigen Entscheidungen zu treffen und Steuervorteile zu nutzen.

Neu in der Windowsversion enthalten:

- + Eine Kontenübersicht, zur Überwachung Ihrer Hypothekenkonten
- + Programmzweig zur Berechnung Ihrer Steuervorteile
- + Neue 3D-Finanzgrafiken
- + Neu gestalteter Finanzierungsplan
- + Zugriff auf Windows-Systemprogramme

Folgende Rechenoperationen stehen zur Verfügung:

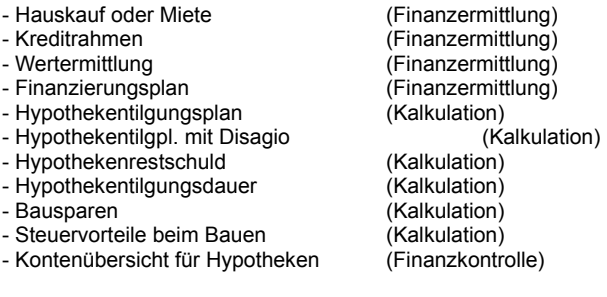

Mit intergr. Taschenrechner, Druckausgabe, Finanzgrafiken uvm.

Presseauszug PC-Zeitschriften:

- ( Zur Druckauflage noch nicht bekannt )

Systemvoraussetzung: Betriebssystem : ab MS-DOS 3.3 / Dr.DOS mit MS-Windows 3.1 oder höher Grafikkarte : VGA-Karte Hauptspeicher : Mind. 2 MB, Herstellerempfehlung: 4 MB Festplatte : Empfohlen ( 2 MB freier Speicherplatz) Preis : 69 - DM

### **Allfinanz für Windows 1.0**

Senkrechter Start für ALLFINANZ FÜR WINDOWS 1.0 Hier die Einzelheiten das neuen Programmes:

ALLFINANZ FÜR WINDOWS 1.0 ist der "große Bruder" seiner ALLFINANZ - DOS - VERSION. WINALLFINANZ überzeugt mit seinen enormen Rechenleistungen (10 neue Rechenvarianten), seinen Tools ( zuschaltbarer Taschenrechner & TicTacToe für die kleine Pause ) und seinen Finanzgrafiken.

WINALLFINANZ wurde für den täglichen Gebrauch zur Errechnung aller Finanzermittlungen Ihrer Kapitalplanung konzipiert. Mit ALLFINANZ können Sie Ihre Finanzplanung exakt vornehmen, Ihren Kontostand überwachen, sowie Guthaben und Kredite errechnen und verwalten.

Überzeugen Sie sich von folgende Rechenoperationen: Rubrik

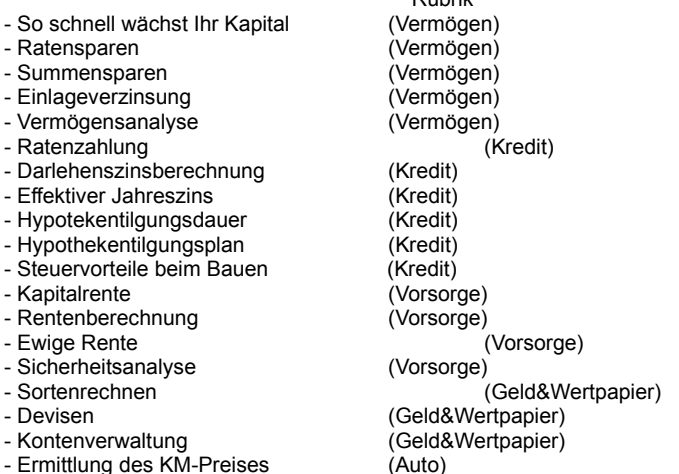

Des weiteren hat WINALLFINANZ die Menüs DATEIVERWALTUNG und INFO/TIPS, Taschenrechner, TicTacToe, Druckereinrichtung, Systemsteuerung u.s.w Mit Allfinanz für Windows planen Sie Ihre Kapitalmehrung und haben Ihre Finanzen im Griff!

Presseauszug PC-Zeitschriften: **PC-Professionell 11/93** (Vers. 1.0) **DOS-Trend 11/93** (Vers. 1.0) **PC-Direkt 12/93** (Vers. 1.0)

Systemvoraussetzung: Betriebssystem : ab MS-DOS 3.3 / Dr.DOS mit MS-Windows 3.1 oder höher Grafikkarte : VGA-Karte Hauptspeicher : Mind. 2 MB, Herstellerempfehlung: 4 MB Festplatte : Empfohlen ( 2 MB freier Speicherplatz) Preis : 69.- DM

### **Finanzmanager für Windows 1.0 - Verkaufsstart: 01.01.94 !**

Mit dem Finanzmanager gibt es nun endlich ein Windowsprogramm mit dem Sie Ihre Konten nicht nur unter Kontrolle haben, sondern mit dem Sie Ihre Finanzen optimieren können!. Der Finanzmanager verwaltet Ihre Konten und empfiehlt Ihnen nach Angabe der Soll- und

Habenzinsen der einzelnen Konten wie Sie Ihr Geld anlegen/transfirieren müßen um einen möglichst großen Zinsgewinn zu erzielen oder bei Krediten, einen möglichst geringen Zinsbetrag bezahlen müßen.

Mit den Finanzmanager haben Sie auch Ihre Versicherungsverträge unter Kontrolle. Sie haben eine Kontrolle der Versicherungsbeträge und der Versicherungsgegenstände.

Im Menü Adressen verfügen Sie über eine komplette Übersicht Ihrer Ansrechpartner im Bereich Banken, Kreditinstitute und Versicherungsagenturen,- das lästige Suchen nach Telefonnummern und Adressen entfällt.

Gleich nach Programmstart erhalten Sie eine Übersicht Ihrer Konten mit den aktuellen Kontoständen. Zusätzlich informieren Sie 3D-Grafiken über Schwankungen und Tendenzen Ihrer Finanzen.

Mit dem Finanzmanager haben Sie Ihre Konten im Griff!

Presseauszug PC-Zeitschriften: - ( Zur Druckauflage noch nicht bekannt ) Systemvoraussetzung: Betriebssystem : ab MS-DOS 3.3 / Dr.DOS mit MS-Windows 3.1 oder höher Grafikkarte : VGA-Karte Hauptspeicher : Mind. 2 MB, Herstellerempfehlung: 4 MB Festplatte : Empfohlen ( 2 MB freier Speicherplatz) Preis : 129.- DM

## **Baufinanz 4.1 Gewerbe / Privat (DOS-Version)**

Mit Baufinanz 4.1 und seiner SAA-Benutzeroberfäche ist es ein leichtes Schritt für Schritt die eigenen vier Wände Realität werden zu lassen.

- 1. MIETEN ODER KAUFEN Ist es für Sie günstiger weiter zur Miete zu wohnen, oder eine Eigentumswohnung/Haus zu kaufen?
- 2. FINANZIELLE BELASTBARKEIT Ermitteln Sie Ihre finanzielle Belastbarkeit: Welche Belastung können Sie sich monatlich leisten um Eigentum zu erwerben?
- 3. VERKEHRSWERTERMITTLUNG Ist das gefundene Objekt seinen Preis Wert?
- 4. FINANZIERUNGSBERECHNUNG Wie teilen Sie sich Ihre Finanzierung auf? (Exakt gewerblich rechnen wie MAKLER!)
- 5. KOSTENPLAN FÜR IHR EIGENHEIM Keine Kosten bei der Planung vergessen! (private schnelle Rechenvariante)

Nachdem Sie auf diese Weise die Grundfragen Ihrer Finanzierung geklärt haben, setzen Sie die Finanzierung nun mit Hilfe der Programme 6 - 10 ins Detail um:

- Erstellen Sie Hypothekentilgungspläne und Bausparverträge.
- Ermitteln Sie Ihre Hypthekenrestschuld und Rest-Hypotheken-
- tilgungsdauer von bestehenden Veträgen.
- Die Steuer- und Finanzierungstips sparen weitere Gelder und Nerven.
- Eine Checkliste hilft Ihnen dabei keine wichtigen Punkte zu vergessen und bringt Sie sicher durch den Behördendschungel!

#### Weitere Features:

- + Finanzierungsgrafiken in VGA-Qualität
- + Systematische Finanzierungsberechnung
- + Neue Infodateien: Steuertips '93 + Finanzierungstips '93
- + Checkliste für den Eigentumserwerb
- + Neue SAA-Benutzeroberfläche = besonders benutzerfreunlich
- + WINDOWS-ICON und PIF-DATEI zur Nutzung unter Windows

### ZUSÄTZLICH IN DER GEWERBEVERSION:

+ Daten sind kundenindividuel zu speichern und zu laden

+ incl. Profi-Kundendatenbank mit Adresse, Fax, Tel., Bemerkungsspalte, etc.

\* Nutzen Sie den Vorteil Ihre Kunden schnell und sicher zu informieren !

Presseauszug PC-Zeitschriften: 2.Platz **PC-Praxis** TOP TEN **DOS-Shareware** 6/90 (Vers. 2.0) **DOS-Trend** 6-7/92 (Vers. 3.0) **PC-Praxis** 4/92 (Vers.4.0) **Computer Live** 10/92 (Vers.4.0)

Systemvoraussetzung: Betriebssystem : ab MS-DOS 3.3 / Dr.DOS mit MS-Windows 3.1 oder höher Grafikkarte : alle \* VGA für Finanzgrafiken Hauptspeicher : mind. 512 KB Festplatte : Empfohlen ( 1 MB freier Speicherplatz ) Preis :69 - DM Privatversion :98.- DM Gewerbeversion

## **Allfinanz 1.1 (DOS-Version)**

ALLFINANZ - das Pc-Programm für Finanzierungsberechnungen aller Art incl. Finanz-Grafiken

Features:

- + Finanzierungsgrafiken/Charts in VGA-Qualität
- + Showprogramm für Infodateien
- + ERROR-Checksystem 2: Verhindern von Eingabefehlern

+ Professionelles "Styling"

+ Neue Kalkulationen

+ Windows-ICON auch für die DOS-Version

Programmauszug:

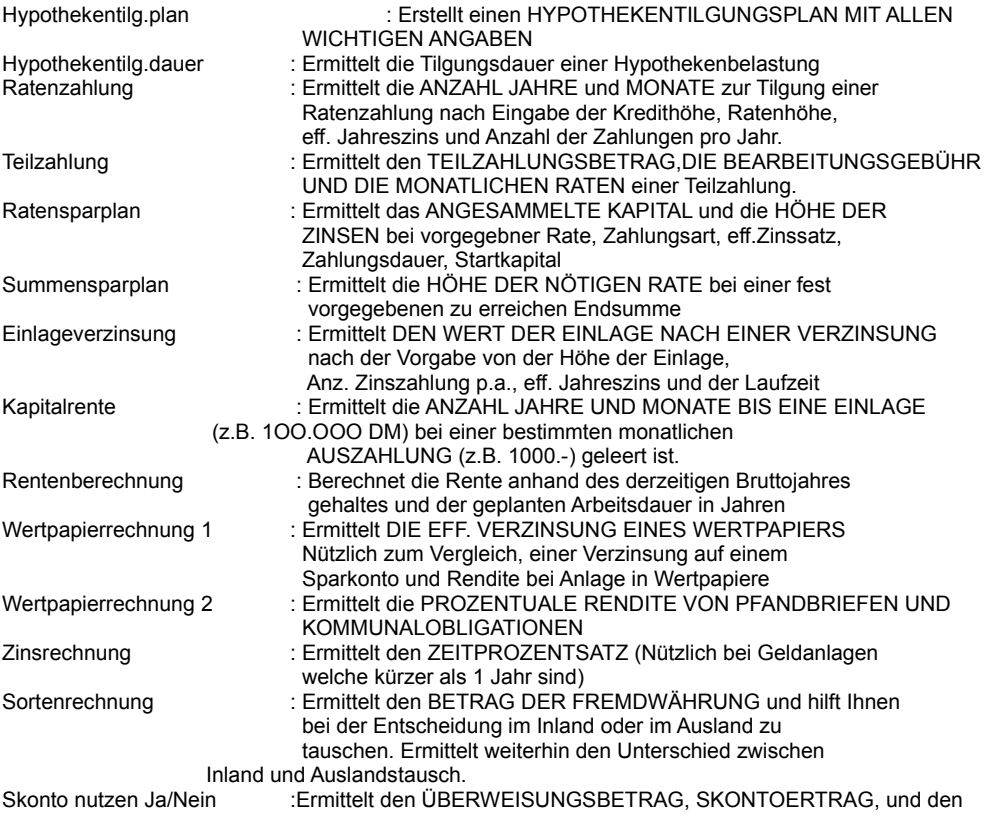

### EFF. FINANZIERUNGSGEWINN bei Nutzung von Skonto.

Presseauszug PC-Zeitschriften:

-

Systemvoraussetzung:

Betriebssystem : ab MS-DOS 3.3 / Dr.DOS Grafikkarte : alle \* VGA für Finanzgrafiken Hauptspeicher : mind. 512 KB Festplatte : Empfohlen ( 1 MB freier Speicherplatz ) Preis : 59.- DM

### **Menümanager 1.1**

MENÜMANAGER, das sehr leistungsfähige und komfortable Menüsystem von MarketSoft. Z.B. für alle PC-Nutzer welche kein Windows benutzen! Mit dem MENÜMANAGER als Schaltzentrale haben Sie Ihren PC unter Kontrolle! Auch mit Windows erfüllt der MENÜMANAGER zahlreiche Aufgaben. Achten Sie auf den DELETER !.

Der Menümanager dient dazu, (bis zu 100!) Anwenderprogramme von einer komfortablen Benutzeroberfläche zu starten. Durch MM-Tools wird Ihr Menü-Manager weiter aufgewertet und unterteilt sich in 3 Infobereiche:

Bereich 1: Das HARDDISKMENUE ist eine Bildschirmoberfläche zur Ver waltung und gezielten Anwahl Ihrer Softwareprogramme und DOS-Befehle. Mit dem HARDDISKMENUE haben Sie die Möglich keit Ihre Festplatte (+ Disketten) übersichtlich nach Begriffen zu ordnen (z.B. Grafikprogramme, Kalkulationsprg. Spiele, etc.) und problemlos mit dem Menümanager zu starten. Nach Beendigung eines Programmes kommen Sie automatisch zu Ihrem Menümanager zurück.

Bereich 2: Die ZUSATZINFOS informieren Sie ständig über:

- den AKTUELLEN SPEICHERPLATZ Ihrer Festplatte

 - DATUM/UHRZEIT - BENUTZUNGSDAUER DES LETZTGENUTZTEN PROGRAMMS

Bereich 3: Die MM-TOOLS helfen Ihnen beim Umgang mit Ihrer Festplatte und dem Betriebsystem: zB.:

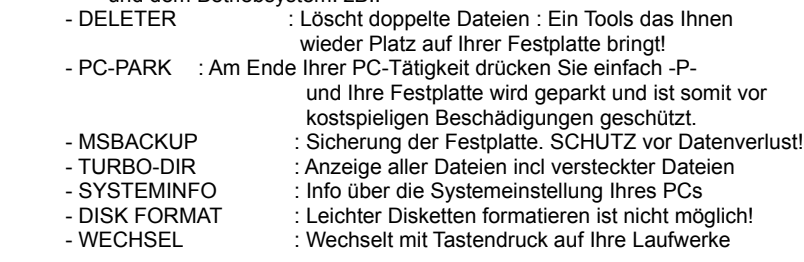

Incl. Bildschirmschoner = Längere Lebensdauer !! und gute Bildqualität Ihres Bildschirmes!

Presseauszug PC-Zeitschriften: -

Systemvoraussetzung:

Betriebssystem : ab MS-DOS 3.3 / Dr.DOS Grafikkarte : alle Hauptspeicher : mind. 512 KB Festplatte : Empfohlen ( 0,5 MB freier Speicherplatz ) Preis :29 - DM